### **Redes malhadas. Método de Hardy Cross. Uso do Excel**

Método iterativo de aproximações sucessivas, que utiliza os princípios da conservação da massa e da conservação da energia, para o balanceamento das vazões em redes fechadas (anéis) de condutos, onde as vazões de entrada e saída são conhecidas, porém desconhecidas dentro da rede. O método consiste, basicamente, na determinação da vazão corretiva *Q* que será somada algebricamente àquela atribuída inicialmente para cada trecho de tubulação. Este procedimento se repete tantas vezes quanto necessárias, até que se obtenha o balanceamento das vazões na rede, com a precisão previamente determinada, em cada trecho e em cada anel. Neste texto, para cálculo das perdas de carga serão utilizadas as equações de Darcy-Weisbach e Swamee-Jain. Ao final um estudo de caso é apresentado.

#### **1 - Introdução.**

Uma rede de distribuição de água é um sistema composto por condutos interconectados, conexões, reservatórios e acessórios, projetado para fornecer água potável a residências, empresas e outras instalações, dentro de uma determinada área, levando em conta a distribuição geográfica dos usuários, a topografia e demanda da região, de forma a garantir que a água chegue aos consumidores com as condições sanitárias, vazão e pressão adequadas. O principal objetivo de uma rede é fornecer água de maneira eficiente e segura para atender às necessidades diárias dos usuários do sistema.

Qualquer que seja a configuração da rede de distribuição, os condutos recebem a denominação de principais e secundários. Os condutos principais são aqueles de maior diâmetro, com a finalidade de abastecer os condutos secundários, sendo que estes, de menor diâmetro, têm a finalidade de abastecer os pontos de consumo do sistema.

Para efeito de cálculo, as redes de distribuição são classificadas, conforme a disposição dos condutos, em ramificadas e malhadas. Mas há também as redes mistas, constituídas por trechos com rede malhada e ramificada. No presente texto serão examinadas as redes malhadas.

Uma rede é dita malhada quando os condutos que a compõe são dispostos interligados na forma de circuitos fechados, ou malhas, também chamados de anéis, como mostra a Fig. 1.

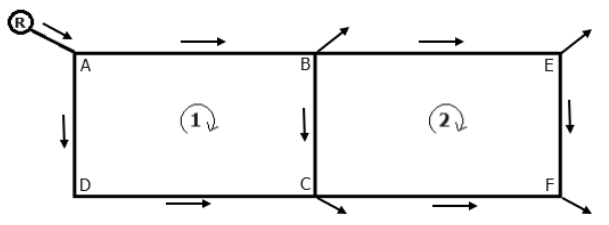

Figura 1 - Esquema de uma rede malhada com dois anéis.

Cada ponto de interseção dos condutos na malha é conhecido como um nó. Um trecho, nesse contexto, é uma parte específica da tubulação que liga dois nós consecutivos na rede malhada. Portanto, um trecho em uma rede malhada de água é um segmento de tubulação que conecta dois nós adjacentes. Sendo assim, a Fig. 1 representa um exemplo de rede malhada com dois anéis, 1 e 2, sete trechos, AB, BC, CD, DA, BE, EF, FE, e seis nós, A, B, C, D, E e F.

A configuração de uma rede malhada, portanto, propicia a que os diversos pontos da rede estejam interligados por meio de múltiplos caminhos, proporcionando maior redundância e flexibilidade, qual seja, é possível direcionar o fluxo de água a um mesmo ponto por diferentes percursos. As várias rotas possíveis para o fluxo de água contribuem para a robustez do sistema, de forma a poder minimizar as interrupções do fornecimento de água em caso de falhas ou manutenção em uma determinada parte da rede. Além disso, sendo a rede malhada constituída de condutos interligados, resulta em uma melhor equalização da pressão da água em diferentes pontos da rede.

### **2 - Considerações gerais.**

Atualmente a NBR-12218/2017 da ABNT é a norma que estabelece os requisitos para a elaboração de projeto de rede de distribuição de água para abastecimento público. De acordo com essa norma, o dimensionamento e a análise do funcionamento global do sistema hidráulico devem ser realizados por simulações hidráulicas, que garantam residuais máximos de vazão e de carga piezométrica de 0,1 L/s e 0,05 mca, respectivamente.

Para os condutos secundários a norma recomenda o diâmetro mínimo de 50 mm, sendo que nenhuma recomendação a esse respeito é feita para os condutos principais.

Quanto a velocidade máxima, fixa a norma que deve corresponder a uma perda de carga de até 10 m/km=0,01 m/m, devendo, contudo, ser evitadas velocidades inferiores a 0,40 m/s, com a ressalva de que exceção pode ser aceita, desde que tecnicamente justificada.

Para a norma a pressão estática máxima nos condutos distribuidores deve ser de 40 mca, podendo chegar a 50 mca em regiões com topografia acidentada, e a pressão dinâmica mínima, a ser referenciada ao nível do terreno, é de 10 mca. Segundo Tsutiya (2006), estabelecem-se pressões mínimas para que a água alcance os reservatórios domiciliares.

As equações de Darcy-Weisbach e Hazen-Williams são recomendadas pela norma para o dimensionamento hidráulico, que recomenda também considerar o envelhecimento, incrustação e deposição nas paredes dos condutos. Prescreve ainda a norma que o coeficiente de rugosidade da parede do conduto deve ser levantado em campo ou, na impossibilidade da avaliação em campo, deve-se adotar valores explicitados na teoria dos manuais de hidráulica.

#### **3 - Cálculo das redes malhadas.**

Neste texto, para cálculo das perdas de carga será utilizada a equação de Darcy-Weisbach:

$$
h_f = f \frac{L V^2}{D 2g} = \frac{8fLQ^2}{\pi^2 g D^5}
$$
 (1)

onde:

 $h_f$  = perda de carga distribuída ao longo do conduto (m) *f* = fator de atrito de Darcy-Weisbach (adimensional)  $L =$  comprimento do conduto (m) *V* = 4*Q*/(π*D*<sup>2</sup> ) = velocidade média do líquido em escoamento (m/s)  $D =$  diâmetro do conduto (m)  $Q = \text{vazão (m³/s)}$  $g =$  aceleração da gravidade local (m/s<sup>2</sup>)

Para cálculo do fator de atrito será utilizada a equação de Swamee-Jain:

$$
f = 0,25 \left[ \log_{10} \left( \frac{\varepsilon}{3,7D} + \frac{5,74}{R_e^{0.9}} \right) \right]^{-2}
$$
 (2)

O Número de Reynolds, por definição, é dado por:

$$
R_e = \frac{4Q}{\pi D v} \tag{3}
$$

Substituindo a Eq. (3) na Eq. (2), e rearrumando, tem-se:

$$
f = 0,25 \left[ \log_{10} \left( \frac{\varepsilon}{3,7D} + 4,618 \left( \frac{Dv}{Q} \right)^{0.9} \right) \right]^{-2}
$$
 (4)

onde:

 $\varepsilon$  = rugosidade equivalente da parede do tubo (m)  $v =$  viscosidade cinemática do líquido em escoamento (m<sup>2</sup>/s)

Substituindo a Eq. (4) na Eq. (1), elimina-se o fator de atrito:

$$
h_f = \frac{2LQ^2}{\pi^2 g D^5} \left[ \log_{10} \left( \frac{\varepsilon}{3,7D} + 4,618 \left( \frac{Dv}{Q} \right)^{0.9} \right) \right]^{-2}
$$
 (5)

No cálculo de redes malhadas é fundamental o uso da equação que determina a vazão corretiva<sup>1</sup>[:](#page-2-0)

$$
\Delta Q = -\frac{\sum h_f}{2 \cdot \sum \frac{h_f}{Q_0}}\tag{6}
$$

$$
Q = Q_0 + \Delta Q
$$

onde:

 $\Delta Q$  = vazão corretiva (m $^3$ /s)  $Q_0$  = vazão antes da correção (m<sup>3</sup>/s)  $Q$  = vazão após a correção (m<sup>3</sup>/s)  $\sum h_f$  = somatório das perdas em cada anel (m)  $\sum (h_f/Q_0)$  = somatório dos  $h_f/Q_0$  de cada anel (s/m<sup>2</sup>)

Tendo em conta que, conforme fixa a norma, a velocidade máxima deve corresponder a uma perda de carga de até 0,01 m/m, pode-se, então, a partir daí, estabelecer uma expressão para esse limite de velocidade. Da Eq. (1) tem-se:

$$
J = \frac{h_f}{L} = \frac{fV^2}{2gD} \tag{8}
$$

Então, substituindo a Eq. (4) na Eq. (8), e fazendo a perda de carga unitária *J* = 0,01 m/m, a velocidade máxima será:

$$
V_{\text{max}} = -\sqrt{0.08gD} \cdot \log_{10} \left[ \frac{\varepsilon}{3.7D} + 4.618 \left( \frac{Dv}{Q} \right)^{0.9} \right]
$$
(9)

O equilíbrio numa rede malhada de condutos, isto é, o balanceamento das vazões, tem o seu cálculo fundamentado em dois princípios:

a) Princípio da conservação da energia:

Por este princípio, a soma algébrica das perdas de carga nos condutos que formam o anel é zero. É necessário atribuir à perda de carga o mesmo sentido dado à vazão. Convenciona-se como positivo o sentido horário e como negativo o sentido contrário. Em outras palavras:

$$
\Sigma h_f = 0 \tag{10}
$$

Tomando como exemplo o anel de rede mostrado na Fig. 2, então:

 $\sum h_f = h_{f1} + h_{f2} - h_{f3} - h_{f4} = 0$ 

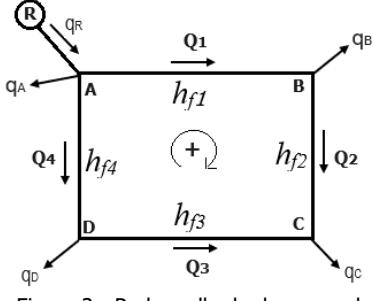

Figura 2 - Rede malhada de um anel.

b) Princípio da conservação da massa:

(7)

<span id="page-2-0"></span> $^{\text{1}}$  A demonstração da Eq. (6) pode ser encontrada em Baptista e Lara (2016), Porto (2004) e Tsutiya (2006).

Por este princípio, o somatório de vazões que chegam em um nó é igual à soma das vazões que dele saem. Qual seja:

 $\Sigma Q = 0$ 

(11)

Tomando como exemplo o nó A do anel de rede malhada mostrado na Fig. 2, então:

# $\Sigma Q_A = q_R - Q_1 - Q_4 - q_A = 0$

## **4 - O método de Hardy Cross por compensação de vazões.**

O método tem como fundamento a substituição da vazão em marcha da rede por tomadas de água em pontos fictícios convenientemente localizados nos condutos, de modo a transformar a vazão distribuída em vazão pontual. Em outras palavras, admite-se que as vazões que saem da tubulação, isto é, as demandas, estejam concentradas nos nós, considerados como pontos de consumo das áreas atendidas pela rede. Em decorrência disso, supõe-se que as vazões sejam uniformes em cada trecho dos anéis, fato este que facilita a análise.

A determinação das vazões em cada trecho do anel envolve as Eqs. (5), (10) e (11), formando, portanto, um sistema de equações não lineares, cuja solução só é possível através de processos iterativos. De acordo com Baptista e Lara (2016), o método de cálculo manual mais utilizado para resolver este problema é o método de Hardy-Cross.

O método de Hardy Cross por compensação de vazões consiste basicamente de um processo iterativo de aproximações sucessivas, relativamente simples de ser utilizado por um meio computacional, como uma planilha eletrônica, de modo a agilizar os cálculos, e muito adequado quando aplicado para o dimensionamento dos condutos principais de rede de distribuição malhada. Como dito anteriormente, o processo prevê a admissão inicial de vazões hipotéticas em cada trecho dos anéis, a partir das vazões concentradas nos nós. Se, com as vazões admitidas, não se alcançar os residuais estabelecidos, então as vazões admitidas deverão são corrigidas somando-se algebricamente a elas um valor de correção *Q*, isto é, uma compensação, e os cálculos repetem-se de forma iterativa até que os valores residuais sejam alcançados, quando, então, o método encontrará os reais sentidos e valores das vazões em cada trecho.

## A SEQUÊNCIA DE CÁLCULO DO MÉTODO DE CROSS SEGUE OS SEGUINTES PASSOS:

a) Admitir uma primeira distribuição de vazões e sentidos hipotéticos estimativos em cada trecho de um anel, que satisfaçam a Eq. (11). Convenciona-se para o anel vazões positivas para o sentido horário e negativas em caso contrário.

b) Admite-se um diâmetro comercial em cada trecho do anel, com base nas velocidades limite estabelecidas pela norma, isto é, a velocidade no conduto [4*Q*/(π*D*<sup>2</sup> )] não pode ser superior à velocidade máxima correspondente a uma perda de carga de até 0,01 m/m, dada pela Eq. (9), e a velocidade mínima não pode ser inferior a 0,40 m/s.

c) Calcular a perda de carga em cada trecho do anel com a Eq. (5). O sinal da perda de carga deve acompanhar o sinal da vazão. Para *h<sup>f</sup>* preservar o sinal de *Q* faz-se *Q*<sup>2</sup> = *Q*|*Q*| ou multiplica-se o resultado de *h<sup>f</sup>* por SINAL(*Q*). Para a vazão no denominador faz-se *Q* = ABS(*Q*) para evitar o erro de número negativo elevado a potência fracionária.

d) O valor da vazão corretiva *Q* é calculado com a Eq. (6). No caso de trecho comum a dois anéis, para não haver dupla contagem esse cálculo é diferenciado: para cada um dos anéis em questão, a vazão corretiva no trecho comum será igual a vazão corretiva do anel, menos a vazão corretiva do outro anel.

e) Se todos os anéis apresentarem *h<sup>f</sup>* ≤ 0,05 mca e *Q* ≤ 0,1 L/s, conforme estabelece a norma, então a distribuição de vazões admitidas estará correta e a rede é considerada equilibrada.

f) Se em pelo menos um dos anéis,  $\Sigma h_f > 0.05$  mca ou  $\Delta O > 0.1$  L/s, a distribuição de vazão admitida deverá ser corrigida, somando-se algebricamente um valor de correção *Q* à vazão de cada trecho.

g) Com as novas vazões obtidas com a Eq. (7) em cada anel, recalculam-se as perdas de carga e repete-se iterativamente o método até que se obtenham, em todos os anéis, valores de *h<sup>f</sup>* ≤ 0,05 mca e *Q* ≤ 0,1 L/s. Esses valores são tolerâncias estabelecidas pela norma, às Eqs. (6) e (10), para interromper o processo iterativo. O número de iterações necessárias dependerá das estimativas iniciais das vazões e do porte da rede.

h) Conhecidos os diâmetros e vazões de cada trecho, cabe, com a Eq. (9), verificar as respectivas velocidades máximas. Se em algum trecho houver velocidade média além da máxima, modifica-se o diâmetro e recalculam-se as vazões.

i) Com a rede equilibrada e conhecidas as cotas do terreno e a cota piezométrica no ponto de alimentação ou no reservatório, determina-se as cotas piezométricas e as cargas de pressão nos demais pontos da rede. Se essas pressões forem inadequadas, altera-se a altura do reservatório ou diâmetros em trechos da rede.

### **5 - Estudo de caso.**

Exemplo 6.3 do livro de Porto (2004):

Qual deve ser a cota do nível d'água no reservatório de abastecimento para que a mínima carga de pressão dinâmica na rede da figura ao lado seja de 15 mca. Todas as tubulações são de PVC rígido classe 20,  $\varepsilon$  = 0,0015 mm. As cotas topográficas dos nós são:

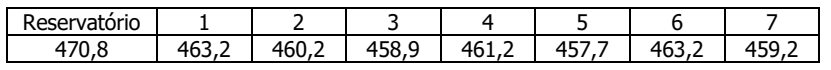

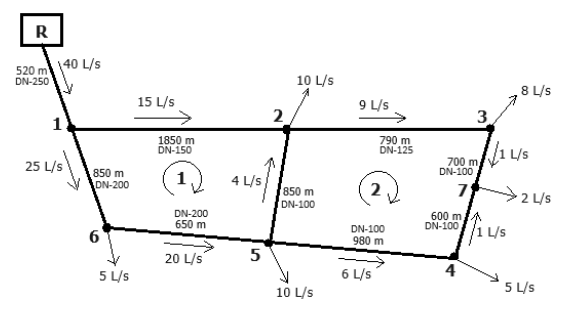

Passando os dados do problema para uma planilha Excel preenche-se as colunas A, B, C, D e E conforme mostra a imagem a seguir. Seguindo a sequência de cálculo mostrada anteriormente, numa 1ª iteração a coluna F é preenchida com a distribuição inicial de valores e sentidos hipotéticos estimativos das vazões de cada trecho, de cada anel, que satisfazem a Eq. (11). A coluna G apresenta os valores das perdas de carga obtidos com a Eq. (5). A coluna H mostra o quociente entre os valores da coluna G e F, e a coluna I apresenta os valores das vazões corretivas obtidos com a Eq. (6). Como nesta 1ª iteração não se alcançou os limites de ∑ $h$ <sub>f</sub> ≤ 0,05 mca e ∆ $Q$  ≤ 0,1 L/s impostos pela norma, passa-se então para uma 2ª iteração e repete-se os cálculos, com a diferença de que agora as vazões não são mais as iniciais, e sim aquelas corrigidas com a Eq. (7). Como novamente não se alcançou os limites da norma, as vazões vão

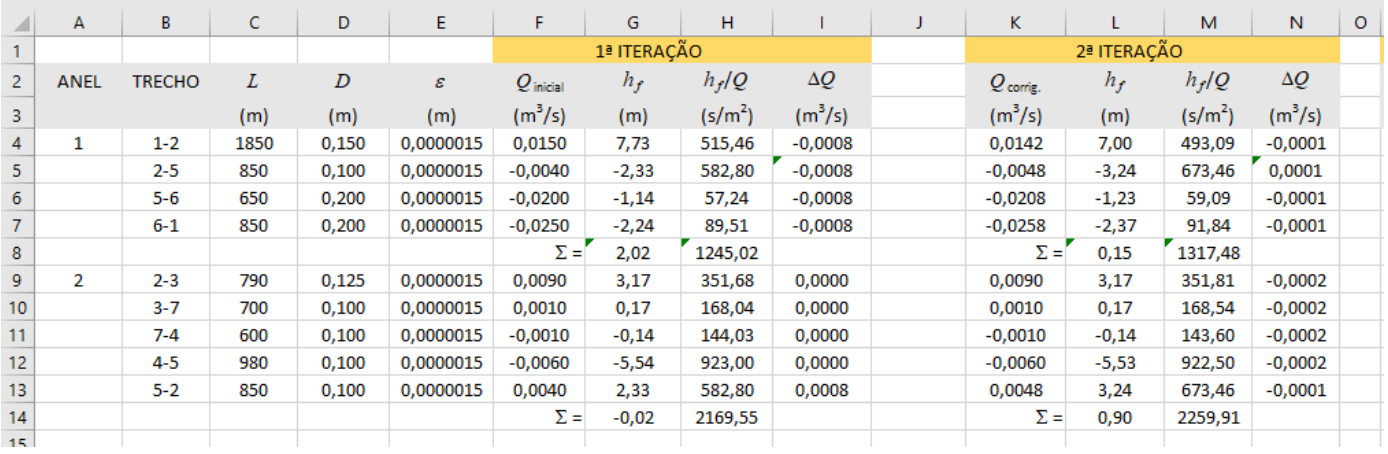

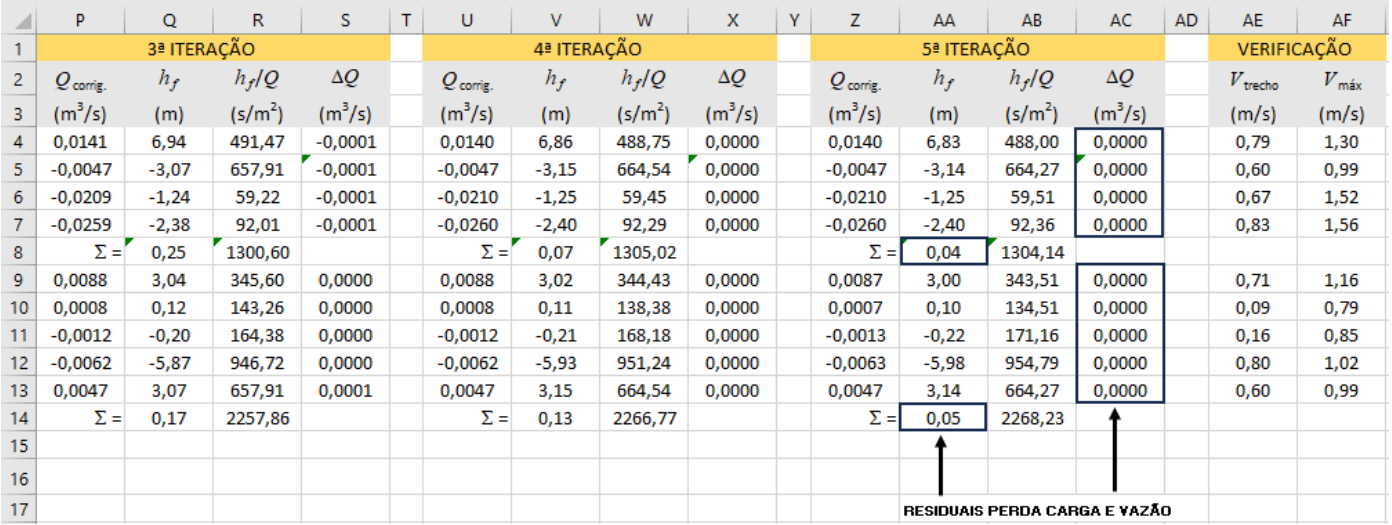

sendo corrigidas e os cálculos vão prosseguindo em iterações sucessivas, até que na 5ª iteração, nos dois anéis, os limites de  $\Sigma h_f$  ≤ 0,05 mca e  $\Delta Q$  ≤ 0,1 L/s são alcançados, quando, devido a isso, o processo iterativo é interrompido, e as vazões finais são aquelas mostradas na coluna Z. Conhecidos os diâmetros e vazões de cada trecho, com a Eq. (9)

verifica-se as respectivas velocidades máximas. Como nenhum trecho tem velocidade superior à máxima, conforme mostram as colunas AE e AF, a rede é considerada balanceada.

A perda de carga no trecho que alimenta a rede, trecho R-1, é calculada com a Eq. (5) e a velocidade máxima com a Eq. (9), como mostra a imagem a seguir.

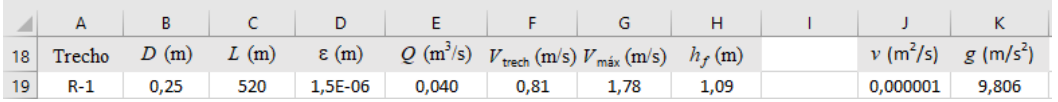

Estando a rede balanceada, passa-se então para o cálculo das cotas piezométricas e das cargas de pressão nos nós, isto é, a montante e a jusante de cada trecho. Para isso é necessária a montagem de uma outra planilha, mostrada na imagem a seguir. Inicia-se o cálculo estabelecendo da carga de pressão em um ponto (nó) da rede. O critério para o cálculo em toda a rede é que a cota piezométrica em qualquer ponto da rede é igual a cota do terreno no mesmo ponto, acrescida da respectiva carga de pressão, e que, em qualquer trecho da rede a cota piezométrica de montante é igual a cota piezométrica de jusante acrescida da perda de carga no trecho, o que implica, obviamente, que a cota de jusante é igual a cota de montante menos a perda de carga no trecho. Aqui, o cálculo será iniciado estabelecendo um valor para a carga de pressão no ponto R, que, em outras palavras, é a altura da elevação do reservatório. Então, com esta altura estabelecida, e conhecendo-se as cotas do terreno, pelo critério exposto, automaticamente o cálculo das cotas e das cargas se propaga para todos os demais nós. Fica bem razoável arbitrar numa célula à parte (no presente caso, a célula M23) um valor para a elevação do reservatório. Quando se muda este valor, todos os demais também mudam, inclusive o valor da carga no nó mais desfavorável. Assim, o valor mínimo da pressão no ponto mais desfavorável da rede pode ser alcançado experimentando diferentes valores da elevação do reservatório, unicamente na célula M23.

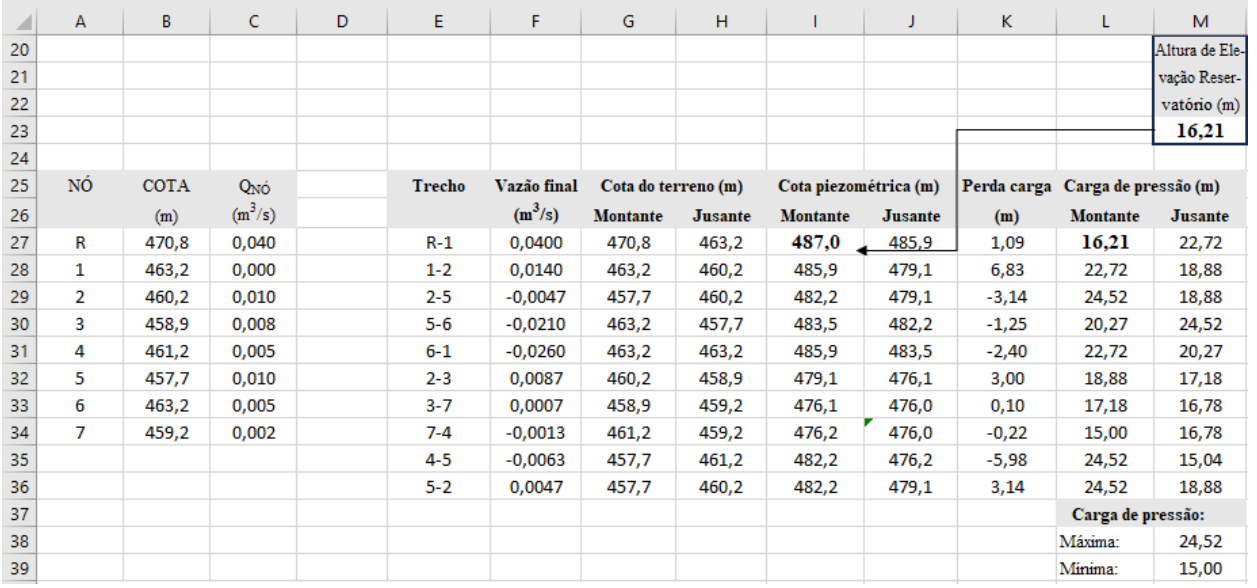

Ajustando o valor da célula M23 em 16,21 m, tem-se que, para uma carga mínima na rede de 15 mca, a cota do nível d'água no reservatório de abastecimento será a cota piezométrica de montante do trecho R-1, isto é, 487,0 m, o que bate com o livro. As cargas máximas e mínimas são obtidas com os comandos MÁXIMO(L27:M36) e MÍNIMO(L27:M36).

Nota: os trechos 3-7 e 7-4 apresentam velocidades abaixo de 0,6 m/s que é o valor mínimo estabelecido pela NBR-12218/**1994**, em vigor durante edição do livro. A correção desses valores se obteria com a mudança dos respectivos diâmetros de 100 para 50 mm. Contudo, fazendo isso, e mantendo a carga mínima de 15 mca, causaria a necessidade de aumentar a elevação do reservatório de 16,21 para 18,33 m. Deve-se, portanto, procurar a solução de menor custo.

#### Referências Bibliográficas:

- 1 ABNT NBR-12218, "Projeto de rede de distribuição de água para abastecimento público". Rio de Janeiro, 2017.
- 2 Baptista, M.; Lara, M. "Fundamentos de Engenharia Hidráulica". Ed. UFMG, Belo Horizonte, 2016.
- 3 Dacach, N.G. "Sistemas Urbanos de Água". Ed. Livros Técnicos e Científicos, Rio de Janeiro, 1979.
- 4 Gomes, A. "Dimensionamento de Redes Malhadas". Vídeo disponível em [https://www.youtube.com/watch?v=88ejoYj9kDw.](https://www.youtube.com/watch?v=88ejoYj9kDw) Acesso: jan/2024.
- 5 Porto, R.M. "Hidráulica Básica". Ed. EESC-USP, São Carlos, 2004.
- 6 Tsutiya, M.T. "Abastecimento de Água". Depto. Eng. Hidráulica e Sanitária USP, São Paulo, 2006.

LC, Vitória, 20/fev/2024.